, tushu007.com

<<Mastercam X2 >>

<<Mastercam X2 >>

- 13 ISBN 9787115197726
- 10 ISBN 7115197725

出版时间:2009-5

页数:256

PDF

更多资源请访问:http://www.tushu007.com

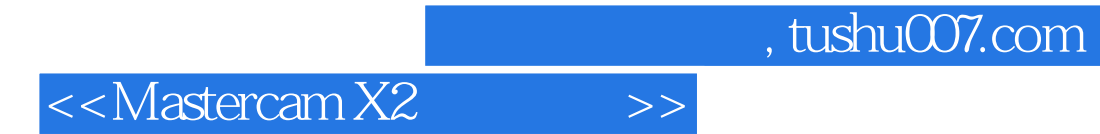

 $W$ TO

 $\alpha$ 

 $\alpha$ , and the symmetry  $\alpha$  and  $\alpha$  and  $\alpha$   $\alpha$   $\beta$ 

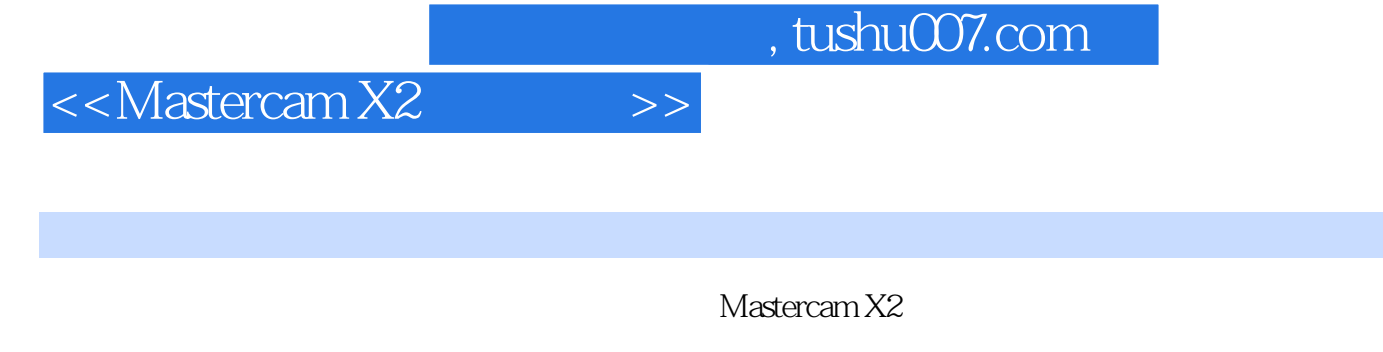

Mastercam X2<br>CAD/CAM

Mastercam X2

## $\le$  < Mastercam X2 $\qquad \qquad >>$

三 三维刀具路径设计技巧——风扇加工仿真

## $,$  tushu007.com

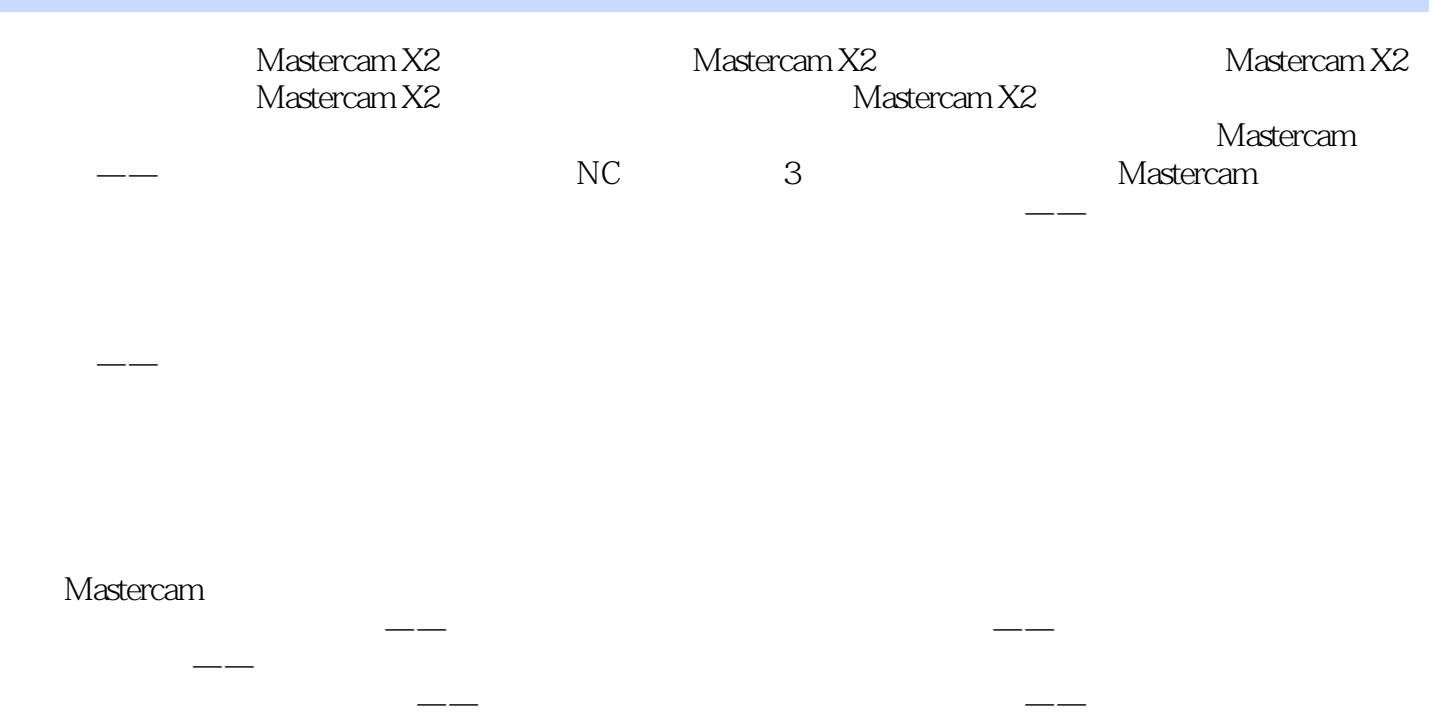

, tushu007.com <<Mastercam X2 >>

 $8<sub>1</sub>$ 

 $1$  $\mathcal{Z}$ 

 $\overline{3}$ 

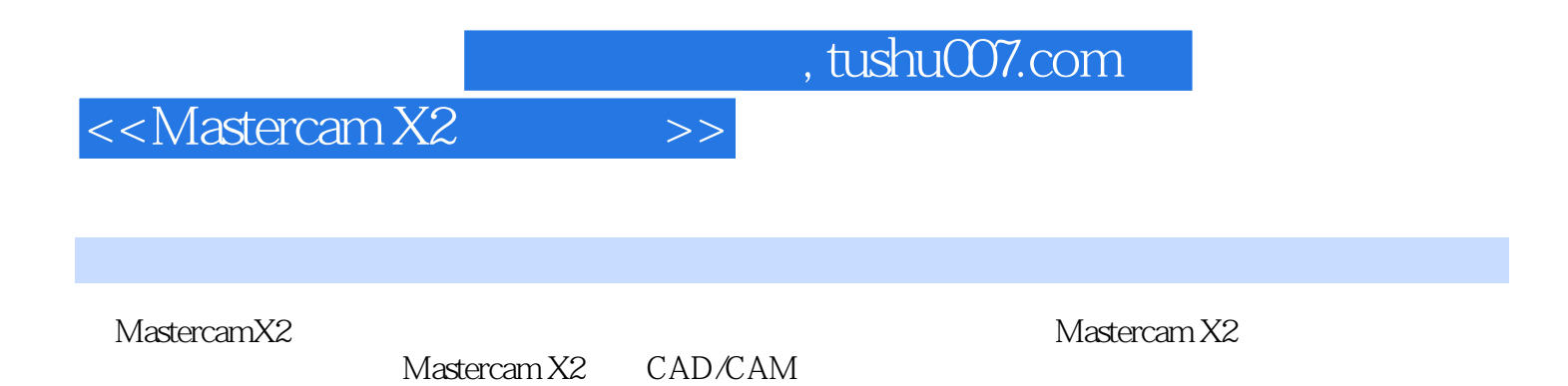

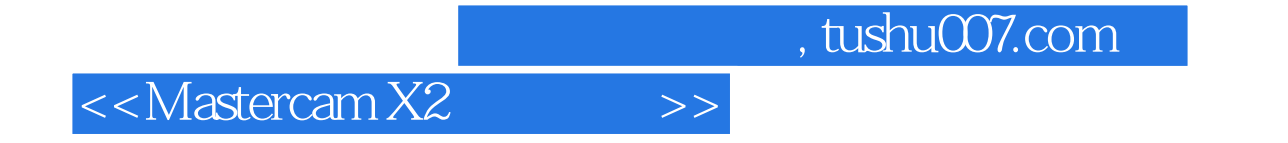

本站所提供下载的PDF图书仅提供预览和简介,请支持正版图书。

更多资源请访问:http://www.tushu007.com